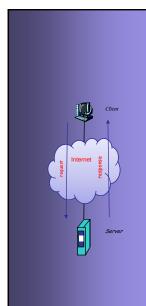

# INTERNET PROTOCOLS AND CLIENT-SERVER PROGRAMMING SWE344

Fall Semester 2008-2009 (081)

Module 2.3: C# Programming Essentials (Part 3)

#### Dr. El-Sayed El-Alfy

Computer Science Department King Fahd University of Petroleum and Minerals alfy@kfupm.edu.sa

# **Objectives**

- Learn more about how C# programs are organized
- Learn how to declare Methods and Classes
- Learn how Inheritance and Polymorphism are achieved
- Learn how to declare and implement Interfaces
- Learn about structures (struct) and Enumerators (enum)
- Learn how to raise and handle exceptions
- Learn how to do basic file IO using Streams.

KFUPM: Dr. El-Alfy © 2005 Rev. 200

#### **Structures**

- struct is a lightweight type that is similar to a class in its declaration and in terms of the members it can have.
- Like a class, struct members can be constructors, constants, fields, methods, properties, indexers, operators, and nested types.
- Structs are treated as value types not reference types hence
  - they are stored in the stack
  - they don't incur the overhead associated with reference objects except when boxed
- Simple example

```
struct Color{
   public int Red;
   public int Green;
   public int Blue;
}
```

KFUPM: Dr. El-Alfv © 2005 Rev. 2008

#### Structures ...

 Because a struct is a value type, it is allocated memory once it's declared (without using new keyword)

```
Color rgb;
rgb.Red = 0;
rgb.Green = 0;
rgb.Blue = 0;
```

A struct can also be initialized using new, e.g.

```
Color rgbColor = new Color();
Console.WriteLine(rgbColor.Red);
```

implicit default constructor that initializes the fields of a struct to their default values.

KFUPM: Dr. El-Alfy © 2005 Rev. 20

#### Structures ...

 You can define non-default constructors as well as methods

```
struct Color
         public int Red;
        public int Green;
        public int Blue;
         public Color(int red, int green, int blue)
8.
             Red = red;
             Green = green;
             Blue = blue;
11.
         public override String ToString()
12.
13.
             return "(Red="+ Red + ", Green=" + Green + ", Blue=" + Blue+")";
14.
15.
16. }
```

KFUPM: Dr. El-Alfy © 2005 Rev. 2008

Structures ...

- structs have some limitations
  - No support of inheritance (cannot be derived from or used to derive other classes or structs)
    - Except System. Value from which all structs are derived
    - But a struct can implement an interface
  - Cannot define a default constructor (it is always defined automatically) but can explicitly define non-default constructors
  - Cannot define a destructor
- As a general rule, you should use structs only when:
  - The data being contained is very small,
    - e.g., structs that hold Point values (x and y), RGB Color values.
  - The struct will contain few or even no methods to access or modify the contained data.

KFUPM: Dr. El-Alfy © 2005 Rev. 200

#### Enumerators

- An enumeration (enum) is a special form of value type, which is used to assign symbolic names to a restricted set of values of an underlying integral type (int, uint, byte, sbyte, short, etc – except char).
- An enumeration type has a name, an underlying type, and a set of fields.
  - fields are static literals, each of which represents a constant.
- Example: declare an enum representing week days.

```
public enum WeekDay {
          Sunday,
                                                  default settings:
3.
          Monday,
                                                       the value type is int;
          Tuesday,
                                                       the first literal specified is
5.
          Wednesday,
                                                       set to 0 and this value is
          Thursday,
6.
                                                       then incremented for
          Friday,
                                                       each subsequent literal.
          Saturday
```

### Enumerators ...

- To access the value a specific field, use the dot operator
  - E.g., WeekDay.Sunday is the integer 0 and WeekDay.Saturday is the integer 6.
- You can change the type and the value assigned to the first literal, e.g.

```
1. public enum WeekDay : byte {
2. Sunday = 1,
3. Monday,
4. Tuesday,
5. Wednesday,
6. Thursday,
7. Friday,
8. Saturday
9. }
```

KFUPM: Dr. El-Alfy © 2005 Rev. 200

#### Enumerators ...

- The advantage of using enum is that they make a program more readable and less error prone than using the underlying values directly.
- For example, compare the following two methods:

```
1. public static bool IsWeekEnd(WeekDay day) {
2.    return day == WeekDay.Thursday || day == WeekDay.Friday;
3. }

1. public static bool IsWeekEnd(int day) {
2.    return day == 5 || day == 6;
3. }
KEUPM: Dr. El-Alfy@2005 Rev. 2008
```

# Enumerators ...

- Clearly, the first method (using enum) is more readable.
- Also since the second method takes an int as argument, it is possible to call it with any int value – which could lead to errors -- whereas, the first method can only take one of its specified values.
- System. Enum class provides some methods that can be used to manipulate enum types.
- Example printing the literals and the values of the WeekDay enumerator.

KFUPM: Dr. El-Alfy © 2005 Rev. 2008

## **Exception Handling**

- An exception is an object that encapsulates information about an unusual program occurrence
- All exceptions in C# are run-time exceptions derived from the System.Exception class
- An exception is different than a bug and error
  - A bug is a programmer mistake that should be fixed before the code is shipped
  - An error is caused by user action, e.g. the user might enter a number where a letter is expected
- Bugs and errors can lead to exceptions
- Even if you remove all bugs and anticipate all user errors, you may still run into predictable but unpreventable problems, e.g.
  - running out of memory or attempting to open a file that no longer exists
- You can't prevent exceptions, but you can handle them so that they don't bring down your program.

KELIPM: Dr. EL-Mfv @ 2005 Pov. 2008

- 1

## Exception Handling ...

- Similar to Java, exceptions are handled using try-catch statement.
- There are three forms of try statement
  - A try block followed by one or more catch blocks.
  - A try block followed by a finally block.
  - A try block followed by one or more catch blocks followed by a finally block.
- Notes
  - the code that may result in exception is placed in the try block.
  - the catch block is used to handle the exception if it occurs.
  - the optional finally block is used to place a code that must be executed whether an exception is raised or not.
- Note also that there are many options for the catch block:
  - If there is no need to refer to the exception instance, then there is no need to declare a variable to receive it.
  - the whole catch expression can be omitted if there is no need to refer to the resulting exception. This will catch all exceptions even those that are not derived from the System. Exception class.
- C# does not have the throws keyword.
  - If a method does not wish to handle an exception, it just ignores it, and it will automatically be forwarded to a higher method.

KFUPM: Dr. El-Alfy © 2005 Rev. 200

#### Example using System; public class TestException { public static double Divide(double x, double y) { if (y==0) throw new DivideByZeroException("Can't divide by zero"); return x/y; uses throw to raise public static void Main() { exception when the 10. try { Console.Write("Enter first value: "); second number is zero. 11. double x = double.Parse(Console.ReadLine()); 12. Console.Write("Enter second value: "); 13. double y = double.Parse(Console.ReadLine()); 15. Console.WriteLine(x + "/" + y + " = "+ Divide(x, y)); 16. catch (DivideByZeroException e) { 17. Console.WriteLine(e.Message); 18. 20. catch (FormatException) { // no identifier for the parameter 21. Console.WriteLine("Format exception occurs"); 22. // handle all other exceptions 23. catch { 24. Console.WriteLine("Some Other Exception occurs"); 26. 27.

## I/O Streams

- A stream is a flow of data (sequence of bytes) traveling from a source to a destination
  - can be a file, a network connection, or other I/O devices
- I/O operations are designed around streams.
  - Network programming is mainly about Protocols and I/O, so it is important to understand these IO classes.
- The InputStream and OuputStream classes in Java are unified in C# into a single abstract class called Stream.
  - Which defines operations for reading and writing raw, typeless data in the form of bytes
- Once a stream has been opened, it stays open and can be read from or written to until the stream is flushed and closed.
  - Flushing a stream updates the writes made to the stream
  - Closing a stream first flushes the stream, then closes the stream

KFUPM: Dr. El-Alfy © 2005 Rev. 2008

# **Stream Class Methods**

| int Read(byte[] buffer, int offset, int count)   | Reads <i>count</i> bytes from a source and stores the bytes read into the <i>buffer</i> array, stating at index <i>offset</i> . It returns the number of the actual bytes read or 0 |
|--------------------------------------------------|----------------------------------------------------------------------------------------------------|
| int ReadByte()                                   | Reads one byte from the stream and moves the position by one byte, or returns -1 if at the end of the stream.                                                                       |
| void Write(byte[] buffer, int offset, int count) | Writes count bytes from the buffer array, starting at index offset, into a destination                                                                                              |
| void WriteByte(byte value)                       | Writes a byte to the current position in the stream and advances the position within the stream by one byte.                                                                        |
| void Flush()                                     | Clears all buffers for this stream and causes any buffered data to be written to the underlying device.                                                                             |
| void Close()                                     | Closes the current stream and releases any resources associated with the stream.                                                                                                    |

KFUPM: Dr. El-Alfy © 2005 Rev. 2008

15

## FileStream Class

- Java provides separate classes for file input and file output (FileInputStream and FileOutputStream)
- In C#, FileStream is used for both input and output
  - A concrete class that extends the Stream class
  - It allows streams of bytes to be transferred between a source file and a destination file.
- Another concrete class that extends the Stream class is the NetworkStream class.
  - A lot of our network programs will use this class.
- Some Constructors of the FileStream class:

public FileStream(string path, FileMode mode)
public FileStream(string path, FileMode mode, FileAccess access)
public FileStream(string path, FileMode mode, FileAccess access, FileShare share)

KFUPM: Dr. El-Alfy © 2005 Rev. 2008

# FileStream Class ...

#### FileMode

- An enumeration type that is used to indicate how the operating system (OS) should open the file.
- Its values are

| Append       | Opens the file if it exists and seeks to the end of the file, or creates a new file. FileMode.Append can only be used in conjunction with FileAccess.Write. Any attempt to read fails and throws an ArgumentException. |
|--------------|----------------------------------------------------------------------------------------------------|
| Create       | Specifies that the OS should create a new file. If the file already exists, it will be overwritten.                                                                                                    |
| CreateNew    | Specifies that the OS should create a new file. If the file already exists, an IOException is thrown.                                                                                                    |
| Open         | Specifies that the OS should open an existing file. FileNotFoundException is thrown if the file does not exist.                                                                                                    |
| OpenOrCreate | Specifies that the OS should open a file if it exists; otherwise, a new file should be created.                                                                                                    |
| Truncate     | Specifies that the OS should open an existing file. Once opened, the file should be truncated so that its size becomes zero bytes. Attempts to read from a file opened with Truncate causes an exception.              |

KFUPM: Dr. El-Alfy © 2005 Rev. 2008

17

# FileStream Class ...

#### FileAccess

- An enumeration that specifies whether the file is being opened for reading, writing or both.
  - Its values are: Read, Write and ReadWrite.

#### FileShare

- An enumeration that specifies how other threads or processes should be allowed access to the same file.
  - Its values are: Inheritable, Read, Write, ReadWrite, None.
- The FileStream class has the same methods as the Stream class
- Some useful properties of the FileStream class are
  - CanRead, CanWrite, Length (size) and Position.

KFUPM: Dr. El-Alfy © 2005 Rev. 2008

#### Example using System; using System.IO; public class StreamFileIO { 4. public static void Main() { 5. try { FileStream inFile = new FileStream("saudiflag.gif", FileMode.Open); FileStream outFile = new FileStream("flagcopy.gif", FileMode.Create); 6. byte[] buffer = new byte[1024]; 10. while (inFile.Position < inFile.Length) {</pre> int read = inFile.Read(buffer, 0, buffer.Length); outFile.Write(buffer, 0, read); 11. 12. 13. inFile.Close(); 15. outFile.Close(); 16. catch (FileNotFoundException) { Console.WriteLine("Sorry, File not found"); 17. 18. 20. catch (Exception e) { 21. Console.WriteLine("Sorry, Exception: "+e); 22. 23. 24.

# Text IO

- For the purpose of Text IO, C# has separate classes for input and output, namely, StreamReader and SreamWriter, respectively.
- SreamReader most common constructors:

public StreamReader(string path) //using UTF-8 as the default encoding scheme. public StreamReader(string path, Encoding encoding)

- Encoding types
  - System.Text.ASCIIEncoding, System.Text.UnicodeEncoding, System.Text.UTF7Encoding, System.Text.UTF8Encoding
- Methods

| int Read()                               | Reads a single character, returns –1 if end of stream                  |
|------------------------------------------|------------------------------------------------------------------------|
| int Peek()                               | Returns the next character without reading it, or -1 if end of stream. |
| void Read(char[], int offset, int count) | Reads an array of characters                                           |
| string ReadLine()                        | Reads a line of characters                                             |
| string ReadToEnd()                       | Reads from the current position to end                                 |

KFUPM: Dr. El-Alfy © 2005 Rev. 2008

## **StreamWriter**

#### Common constructors

public StreamWriter(string path) //using UTF-8 as the default encoding scheme. public StreamWriter(string path, bool append) //for appending public StreamWriter(string path, Encoding encoding) public StreamWriter(string path, bool append, Encoding encoding) //for appending

#### Basic methods of the StreamWriter class

- Write and WriteLine.
  - These are overloaded to accept char, char[], string, and each of the primitive types.

KFUPM: Dr. El-Alfy © 2005 Rev. 2008

21

# Example

```
using System;
     using System.IO;
     public class TextFileIO {
4.
           public static void Main() {
              try {
                    StreamReader inFile = new StreamReader("SWE344.txt");
                    StreamWriter outFile = new StreamWriter("output.txt");
8.
                    String line = null;
10.
                    while ((line = inFile.ReadLine()) != null) {
                              Console.WriteLine(line);
12.
                              outFile.WriteLine(line);
13.
                    inFile.Close();
14.
                    outFile.Close();
15.
17.
              catch (FileNotFoundException) {
                    Console.WriteLine("Sorry, File not found");
18.
19.
              catch (Exception e) {
20.
                    Console.WriteLine("Sorry, Exception: "+e);
23.
           }
24.
     }
```

KFUPM: Dr. El-Alfy © 2005 Rev. 2008

# File Handling

- C# provides a number of classes for handling Files at the file system level. Operations such as Create, Copy, Move, Delete for both files and directories are provided through the following classes:
  - File, FileInfo, Directrory and DirectoryInfo.
- The File class
  - All the methods in the File class are static, so there is no constructor.
  - A problem with the File class is that each time one of its methods is called, the system must check that the user has permission on the file system before such operation is allowed. This can lead to inefficiency if there is frequent calls to the methods.
  - To solve this problem, C# provides the FileInfo class with similar set of methods, but which are non-static. In this case, permission is only checked at the point of creating an instance of FileInfo.
- The Directory class provides static methods similar to those of File class, but for manipulating directories. The DrectoryInfo class provides instance methods, which are more efficient.

KFUPM: Dr. El-Alfv © 2005 Rev. 2008

23

| File Class                                                                             |                                                                                                    |  |
|----------------------------------------------------------------------------------------|----------------------------------------------------------------------------------------------------|--|
| static FileStream Create(String path)                                                  | Creates the file specified by path and returns its FileStream which can be used to write streams to the file. |  |
| static StreamWriter CreateText( string path)                                           | Creates the file specified by path, and returns a StreamWriter which can be used to write text to th file.    |  |
| static StreamWriter AppendText( string path)                                           | Opens a file for appending text.                                                                              |  |
| static FileStream Open(string path, FileMode mode)                                     | opens a FileStream on the file specified by path using one of the FileStream open methods described earlier.  |  |
| static FileStream Open(string path, FileMode mode, FileAccess access)                  |                                                                                                    |  |
| static FileStream Open(string path, FileMode mode, FileAccess access, FileShare share) |                                                                                                    |  |
| static StreamReader OpenText( string path)                                             | Opens a file for text input.                                                                                  |  |
| static void Copy(string source, string destination)                                    | Copies source file as destination                                                                             |  |
| static void Move(string source,<br>string destination)                                 | Moves source file to destination                                                                              |  |
| static void Delete(string path)                                                        | Deletes the file specified by path                                                                            |  |
|                                                                                        | Checks if the file specified by path exists                                                                   |  |

# Example

shows how to use the methods of the File class.

```
using System;
   using System.IO;
   public class CopyFile {
3.
         public static void Main() {
                File.Copy("saudiflag.gif", "saudiflag2.gif");
6.
           catch (FileNotFoundException) {
9.
                Console.WriteLine("Sorry, File not found");
10.
11.
           catch (Exception e) {
12.
                Console.WriteLine("Sorry, Exception: "+e);
13.
14.
         }
15. }
```

KFUPM: Dr. El-Alfy © 2005 Rev. 2008

25

#### Resources

- MSDN Library
  - http://msdn.microsoft.com/en-us/default.aspx
- Books
  - C# 3.0 The Complete Reference, 3E, 2005
  - C# 3.0 in a Nutshell: A Desktop Quick Reference, 2007
  - Pro C# 2008 and the .NET 3.5 Platform, 4E, 2007
  - C# How to Program, By Deitel
  - Richard Blum, C# Network Programming. Sybex 2002.
- Lecture notes of previous offerings of SWE344 and ICS343
- Some other web sites and books; check the course website at
  - http://faculty.kfupm.edu.sa/ics/alfy/files/teaching/swe344/index.htm

KFUPM: Dr. El-Alfy © 2005 Rev. 2008